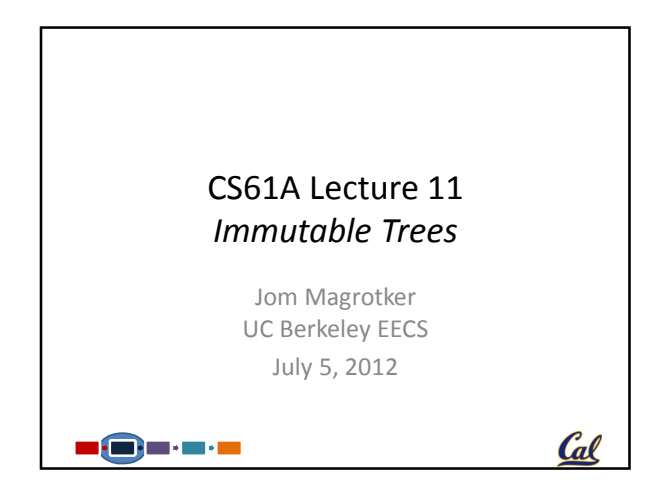

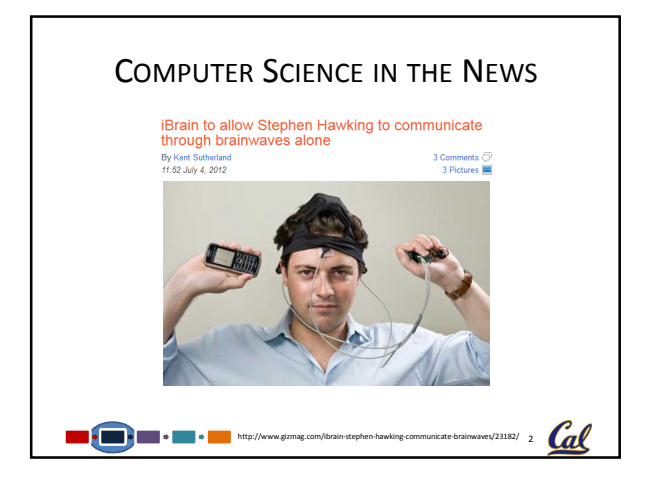

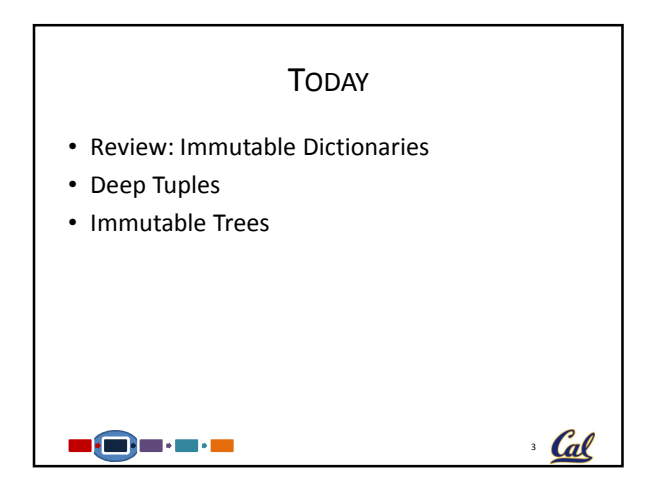

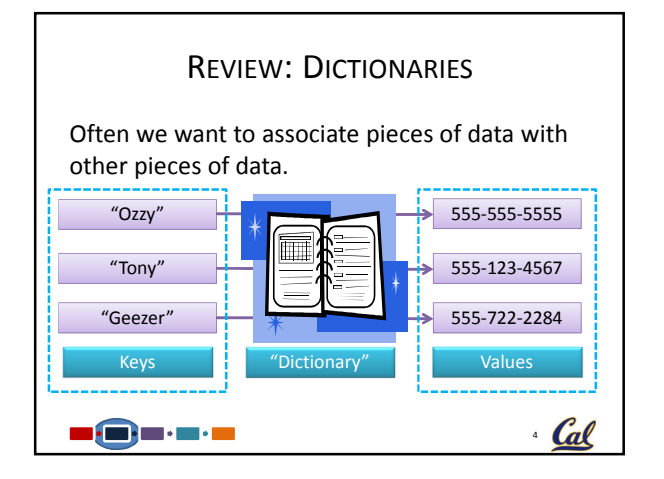

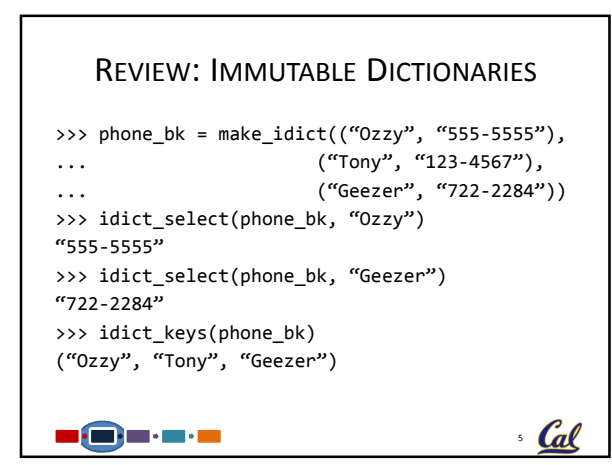

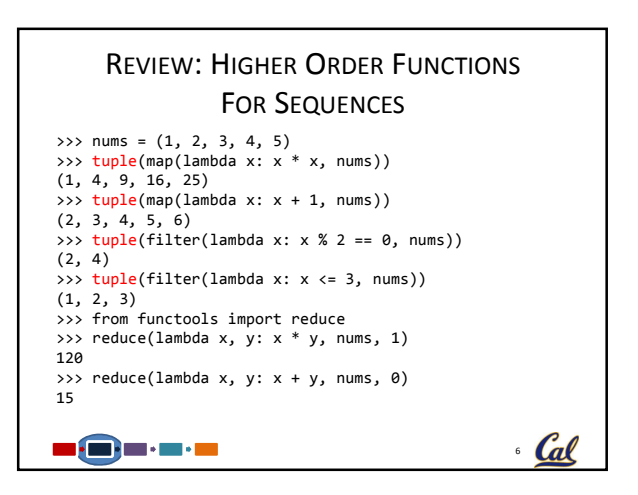

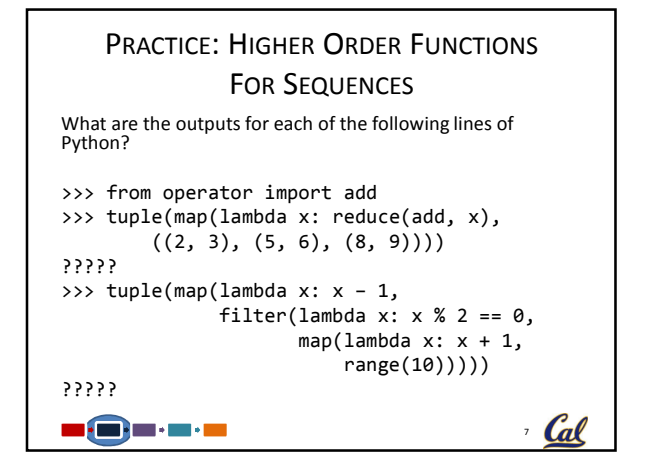

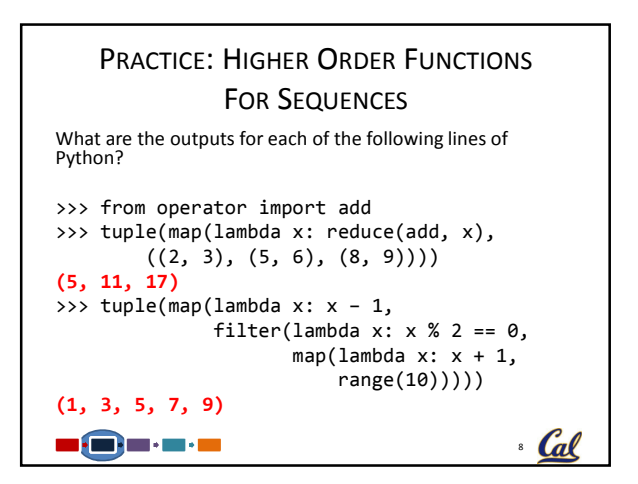

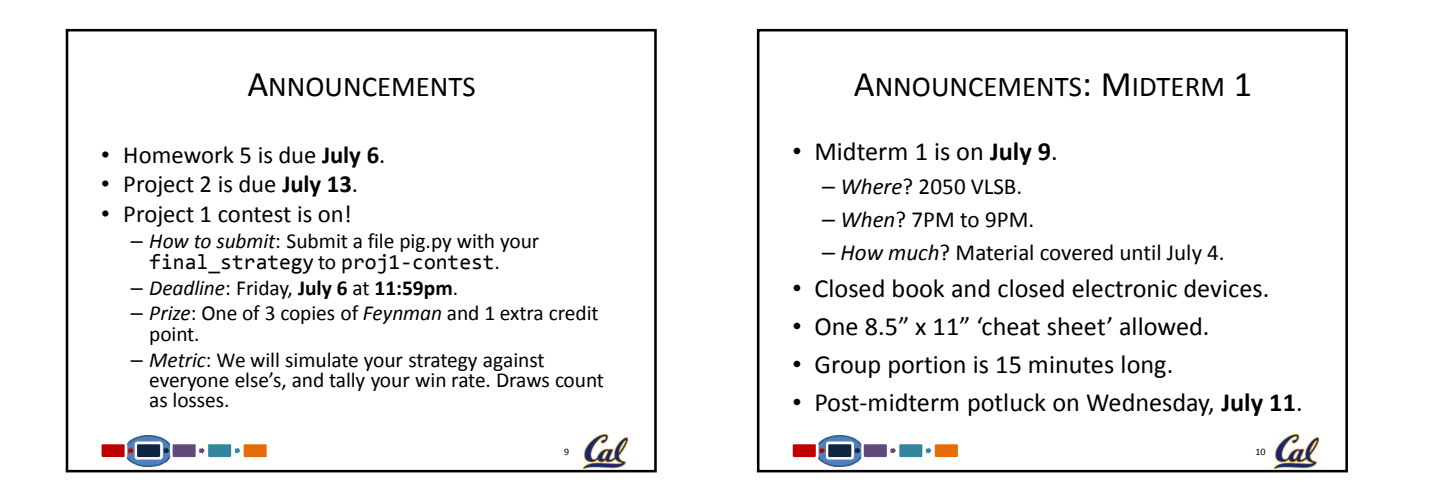

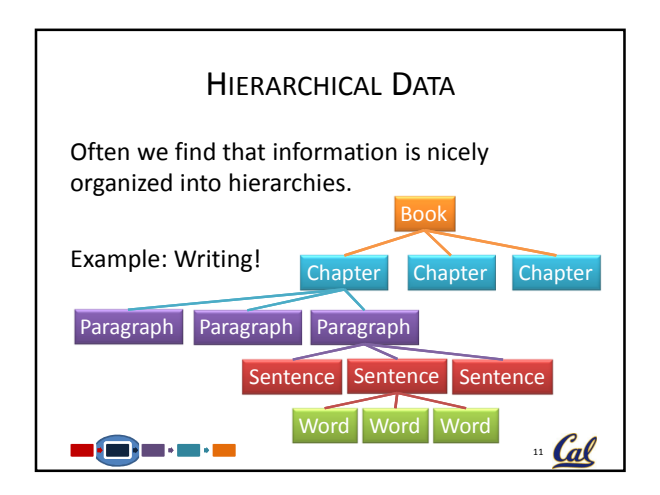

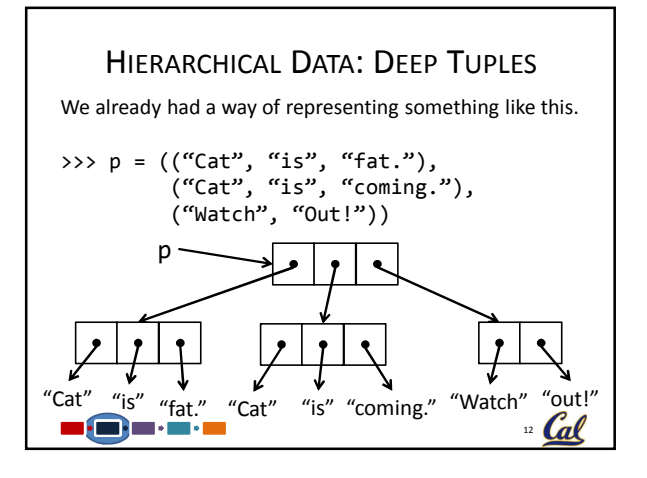

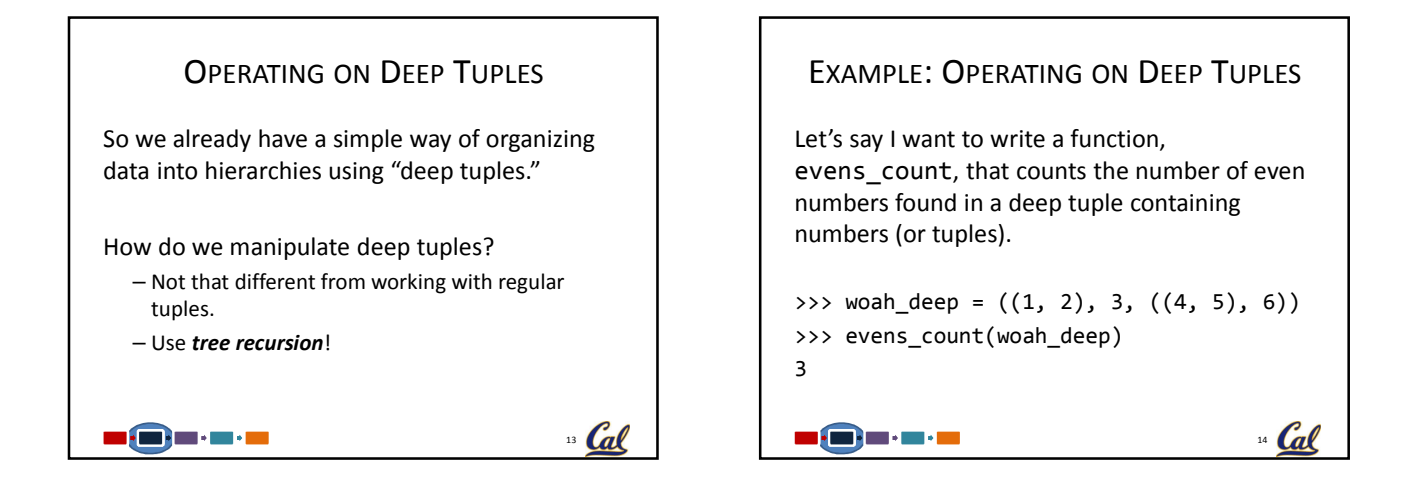

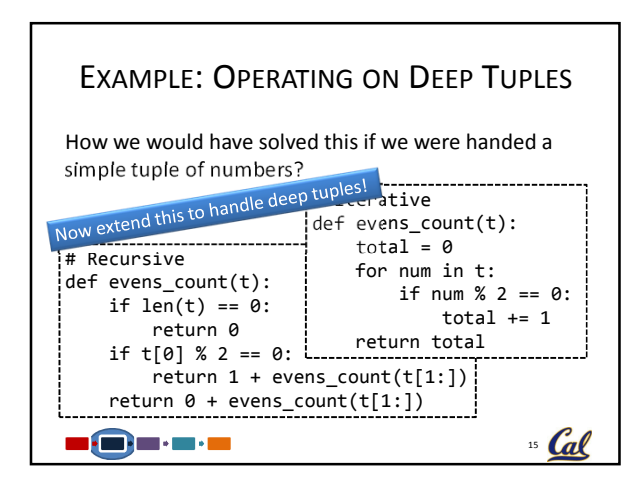

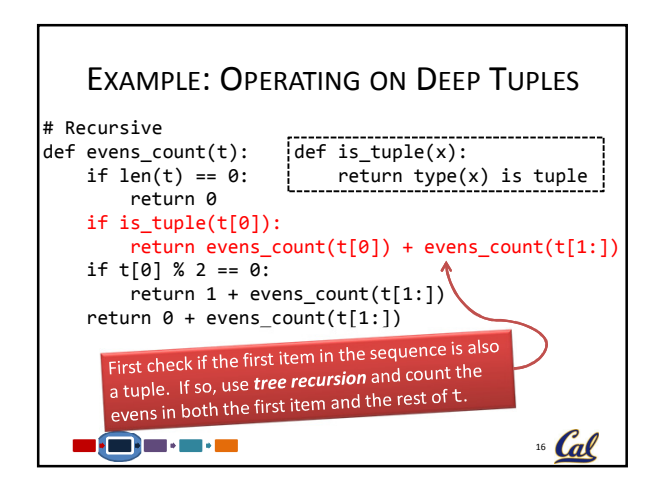

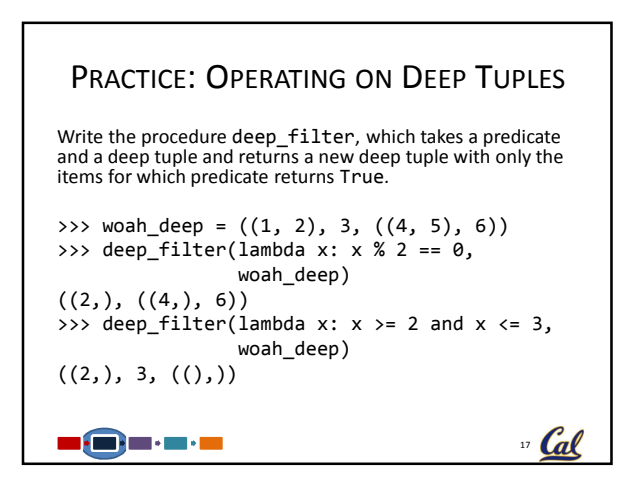

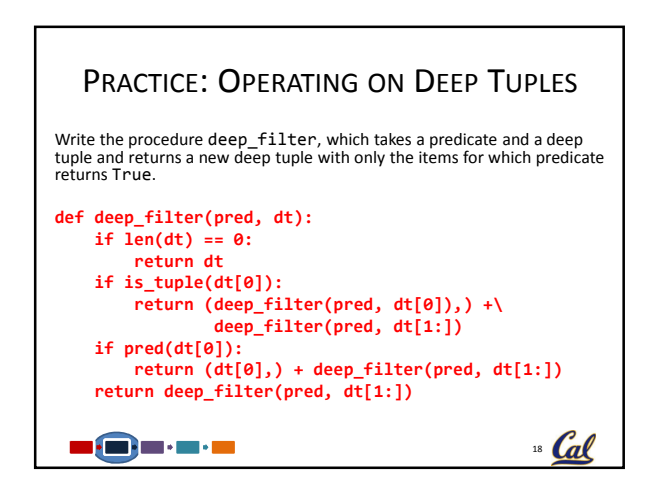

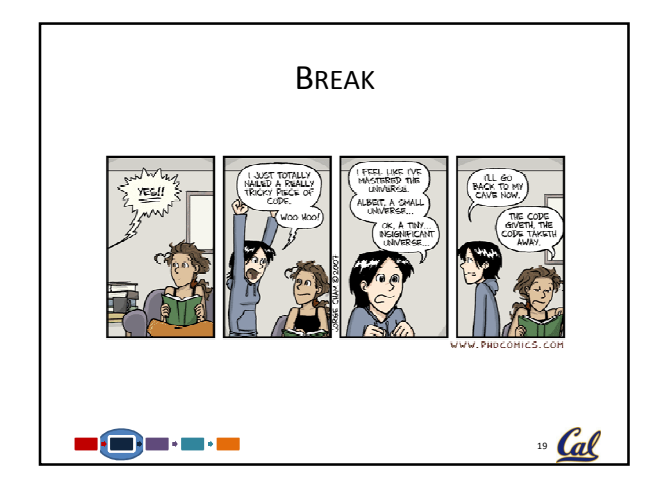

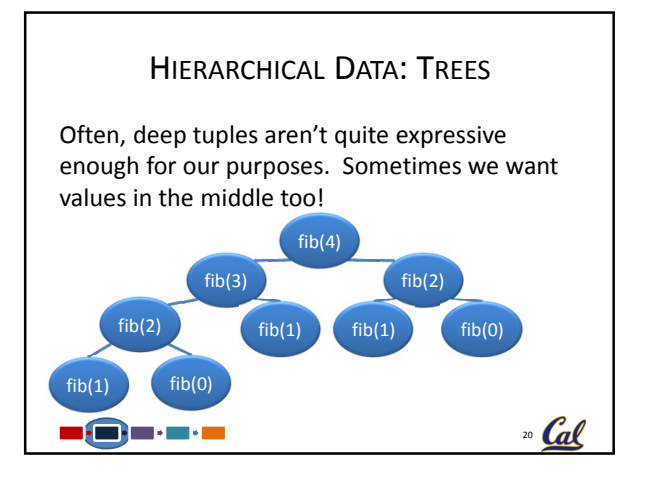

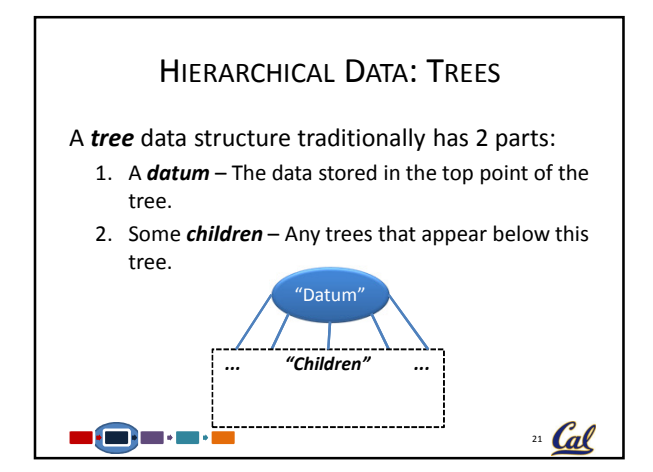

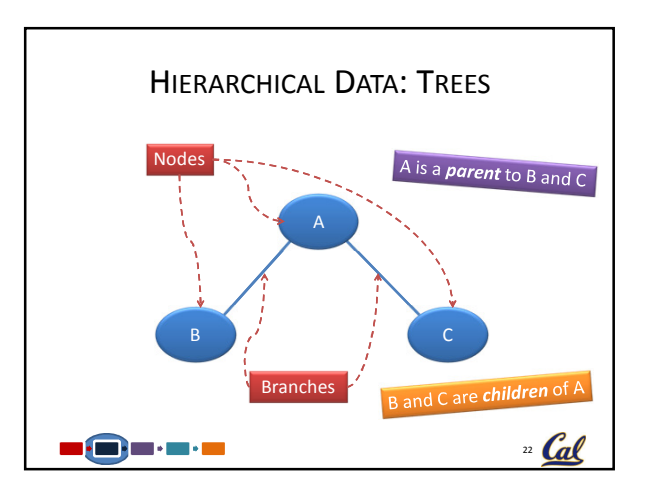

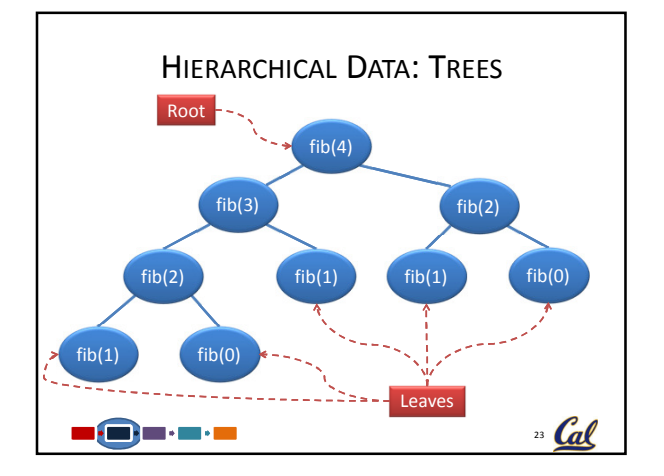

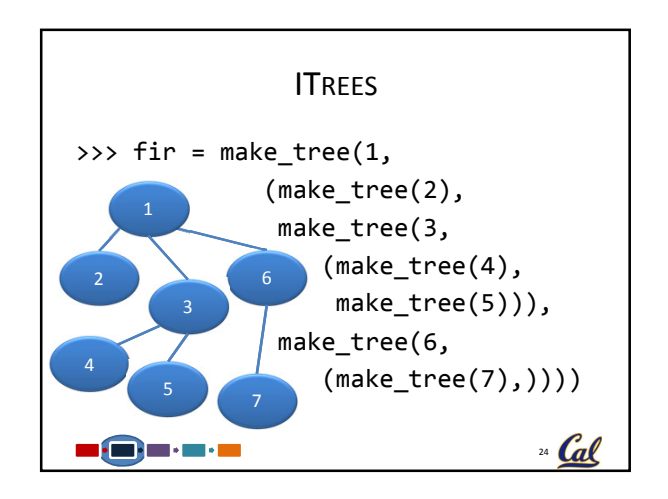

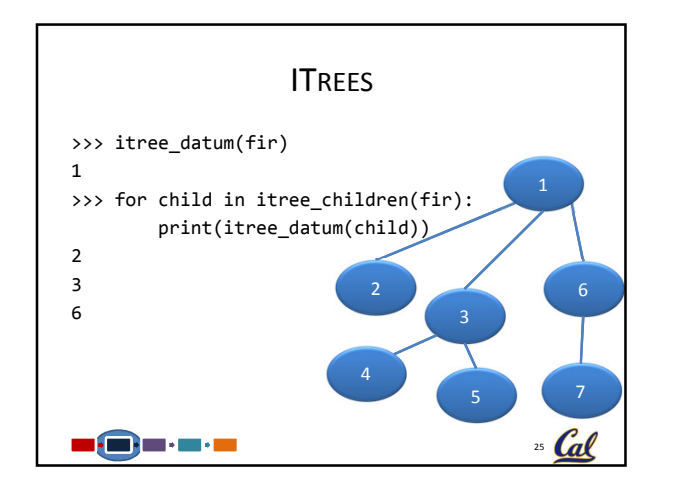

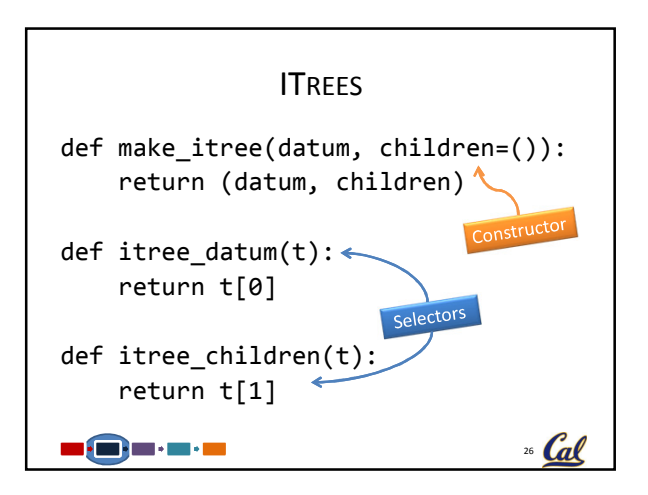

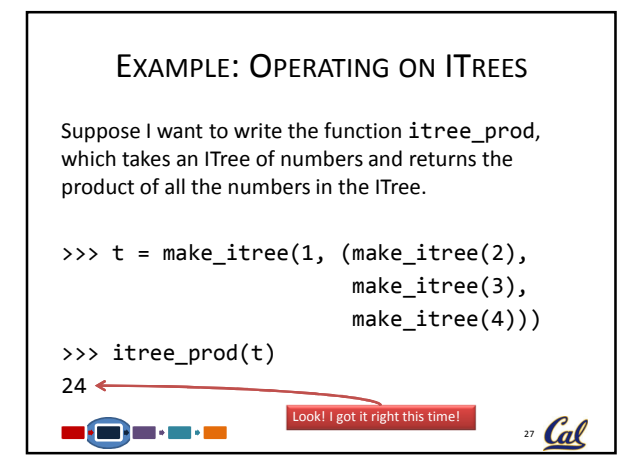

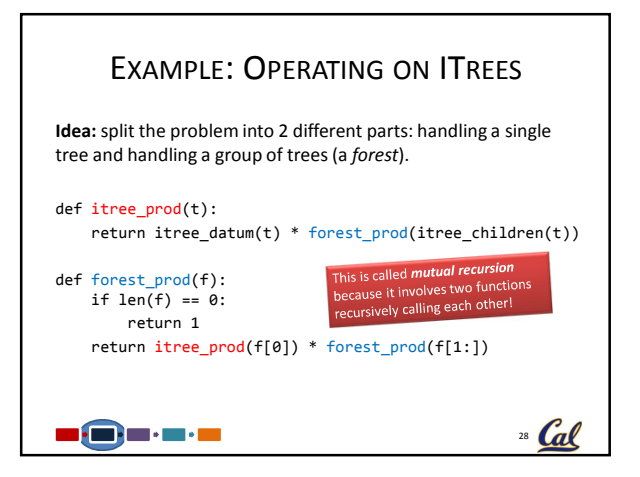

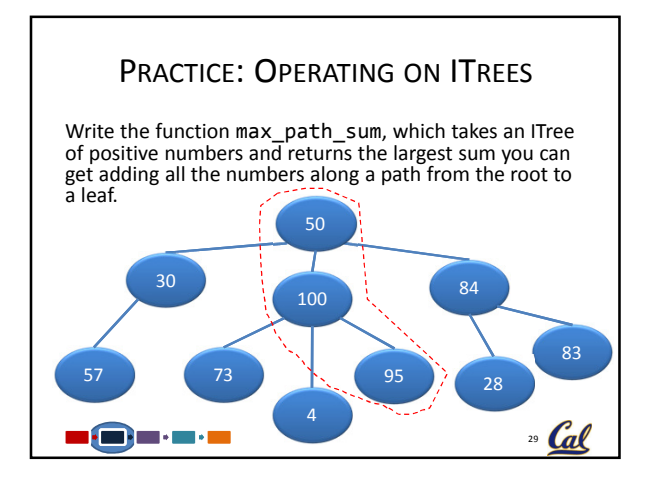

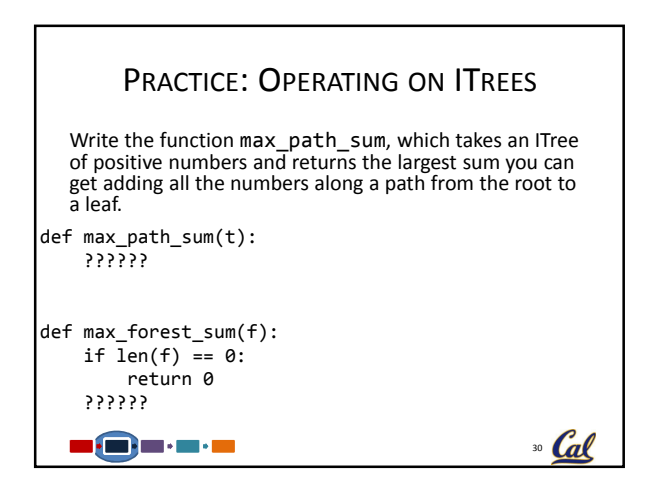

## PRACTICE: OPERATING ON ITREES

Write the function max\_path\_sum, which takes an ITree of positive numbers and returns the largest sum you can get adding all the numbers along a path from the root to a leaf.

## 31 Cal def max\_path\_sum(t): max\_child\_sum = max\_forest\_sum(itree\_children(t))  $return$   $itre\_datum(\bar{t}) + max\_child\_sum$ def max\_forest\_sum(f): if  $\overline{len}(f) = 0$ : return 0 return max(max\_path\_sum(f[0]),  $max_f$ forest\_sum(f[1:]))

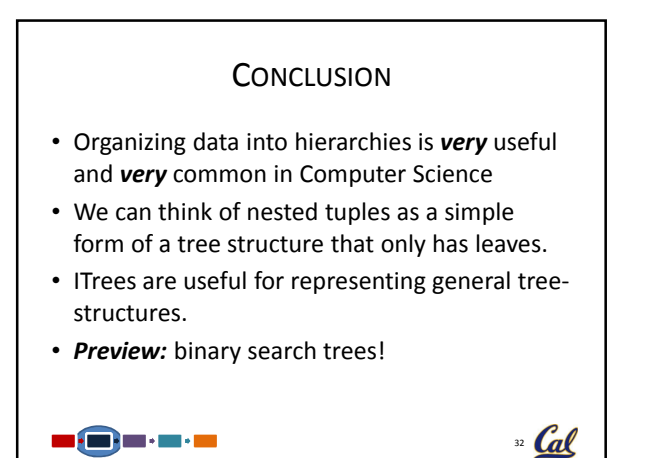